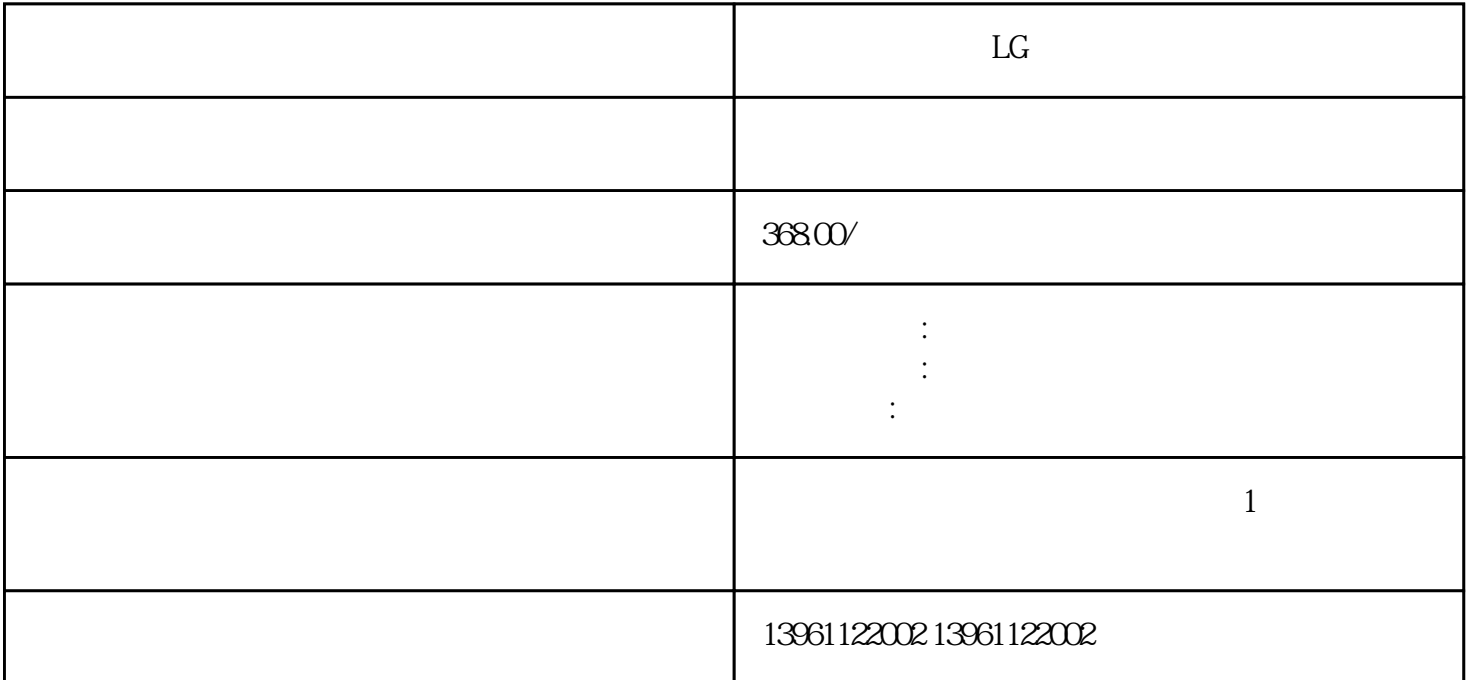

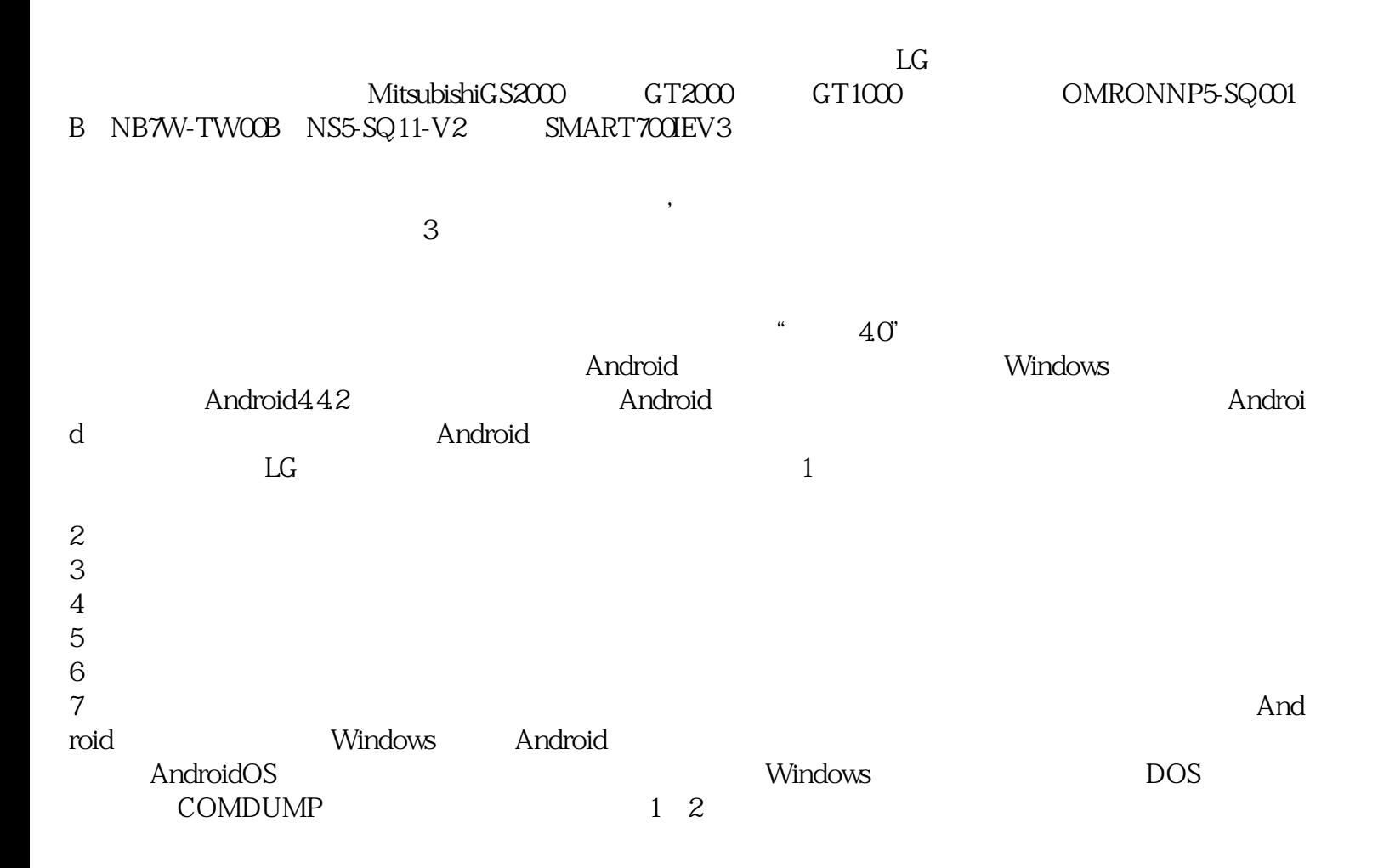

## SAWDUMP DOS

 $X$  AGC  $Y$  AGC  $255$ 维修。安装完驱动程序后进行次校正时,注意观察系统报错的详细内容。"没有找到控制卡"、"触摸屏没  $\mathbb{L}$ G $\mathbb{L}$ G  $1$  $\alpha$  $\frac{3}{8}$  $\mathcal{L}_1$ 

 $5$  $6$  $LG$ TOUCHTHINK

 $\overline{-1}$  $AP$ )  $PCAP$ 

 $1$  (1)

. The contract of the contract of the contract of the contract of the contract of the contract of the contract of the contract of the contract of the contract of the contract of the contract of the contract of the contrac  $1$  $\left[ \begin{array}{c} 0 & 0 \\ 0 & 0 \end{array} \right]$ 

 $\sim$  2.

15 DisplayLCD CRT 3.<br>10 24 365 , 3.5 24 5-10 24 365, 5-10 34  $-365$ , 4.  $-9$  $\sim$  2.  $P C$ 

 $\lambda$ 

IP65 iiiiowjdiweh